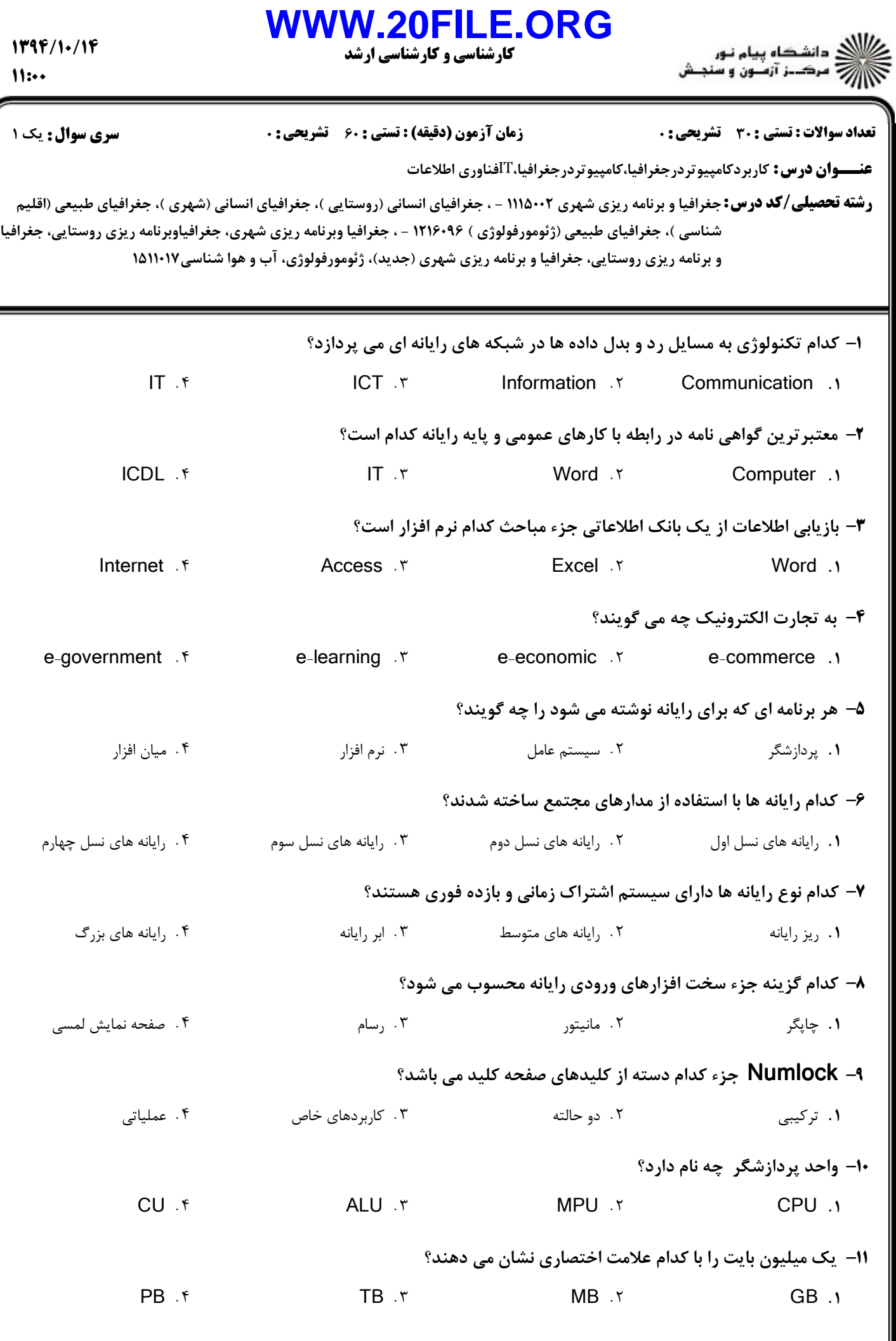

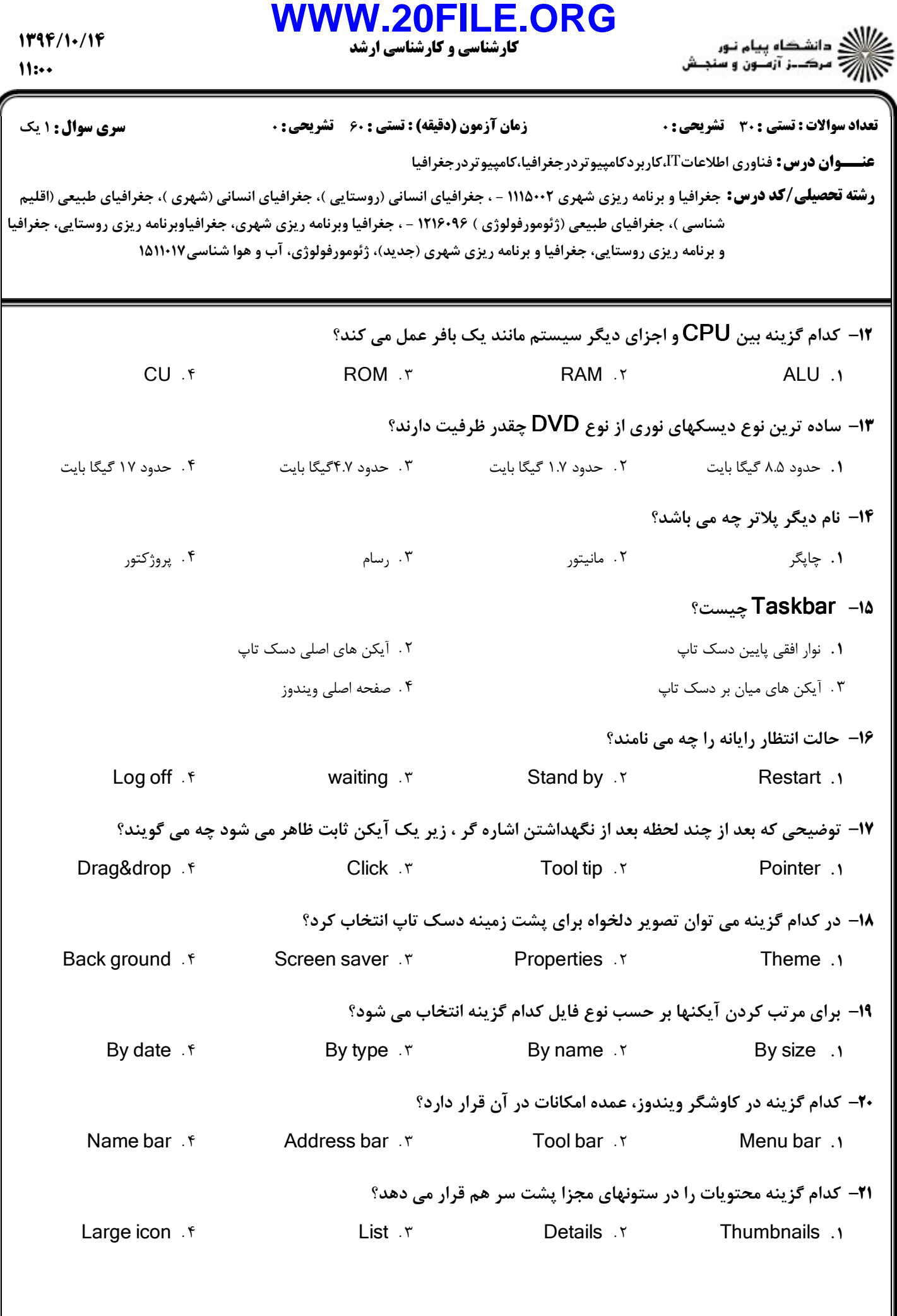

## **WWW.20FILE.ORG**

كارشناسي و كارشناسي ارشد

 $1797/1.19$  $11:0$ 

تعداد سوالات : تستي تشريحي زمان آزمون (دقيقه) : تستي تشريحي سري سوال : : : : :

عنـــوان درس: فناوري اطلاعات $\mathrm{T}$ ،كاربردكامپيوتردرجغرافيا،كامپيوتردرجغرافيا

**رشته تحصیلی/کد درس:** جغرافیا و برنامه ریزی شهری ۱۱۱۵۰۰۲ - ، جغرافیای انسانی (روستایی )، جغرافیای امی کو به عنرافیای طبیعی (اقلیم شناسی )، جغرافیای طبیعی (ژئومورفولوژی ) ۱۲۱۶۰۹۶ - ، جغرافیا وبرنامه ریزی شهری، جغرافیاوبرنامه ریزی روستایی، جغرافیا و برنامه ریزی روستایی، جغرافیا و برنامه ریزی شهری (جدید)، ژئومورفولوژی، آب و هوا شناسی۱۵۱۱۰۱۷

به جاي استفاده از دستور copy از كدام كليدها استفاده مي شود؟ 22 -

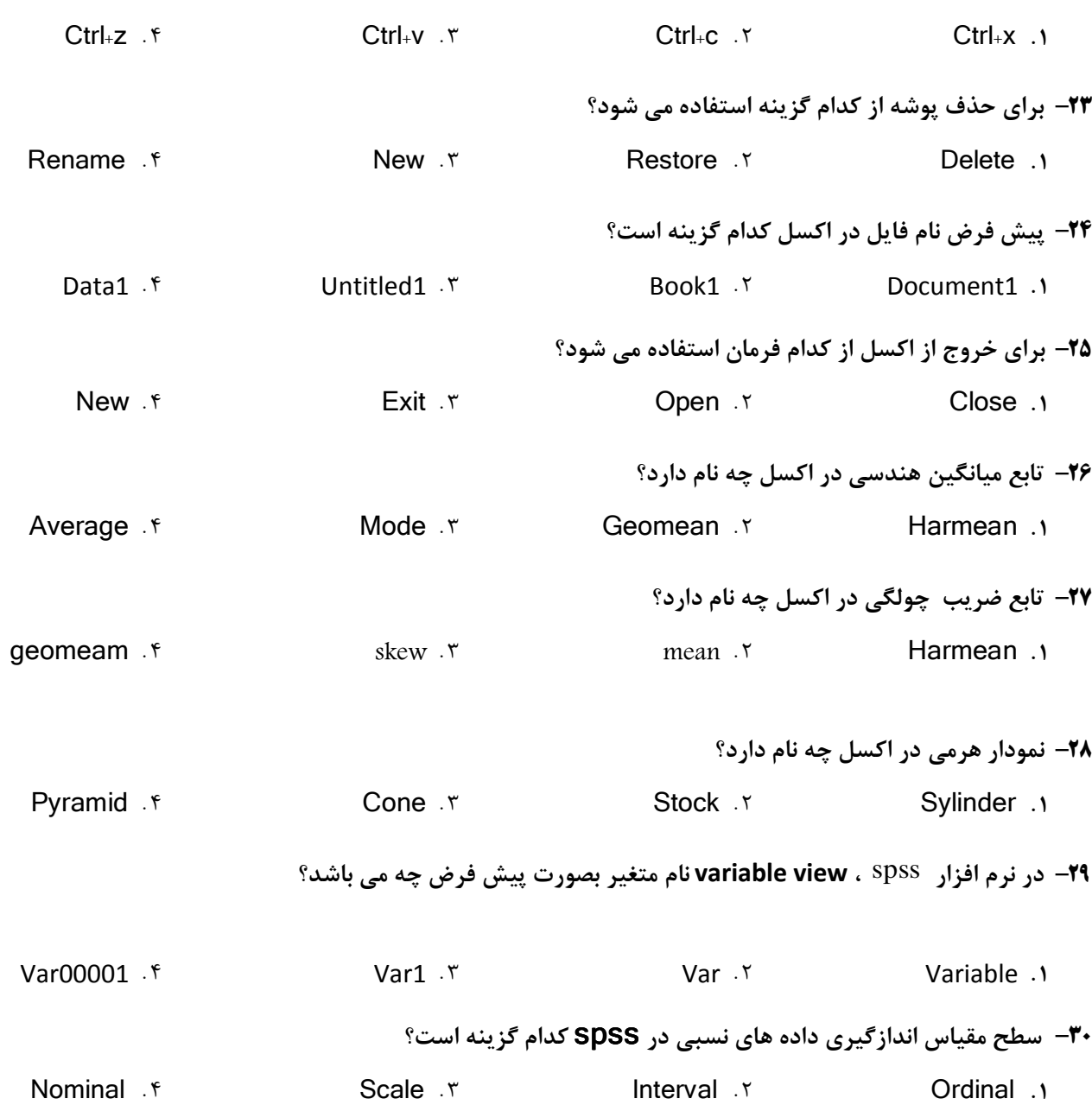